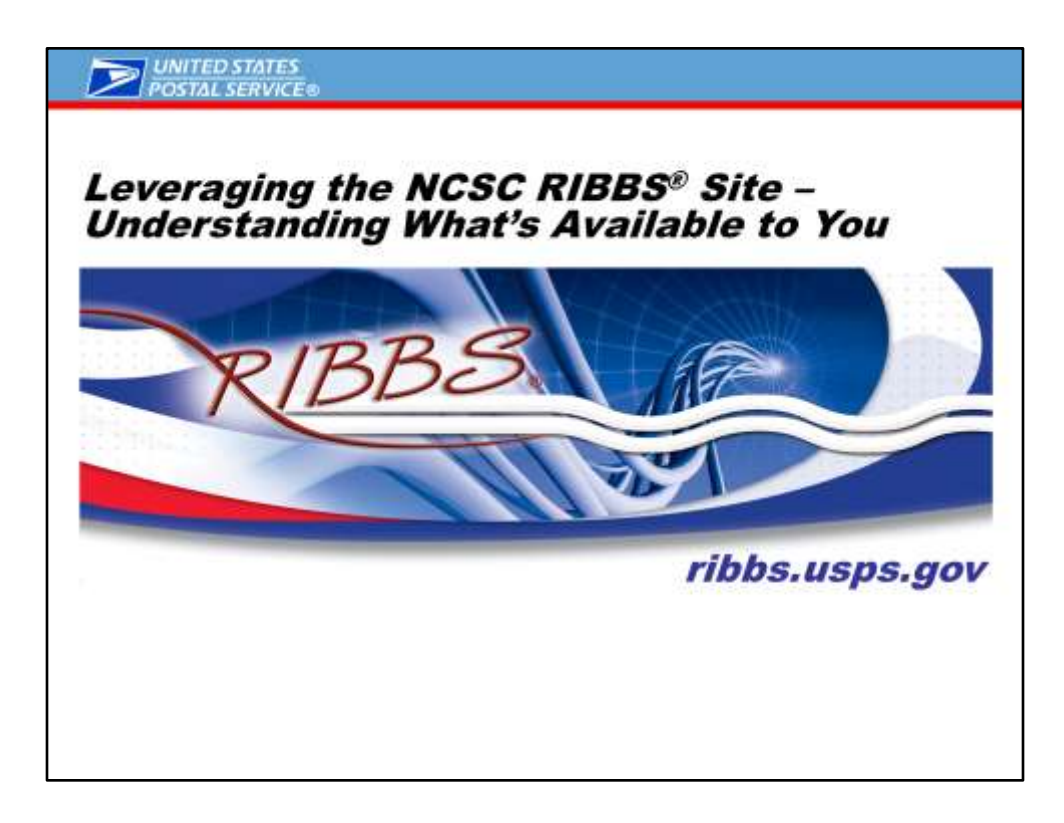

This presentation will give you an overview of how to navigate RIBBS to find the information pertinent to you.

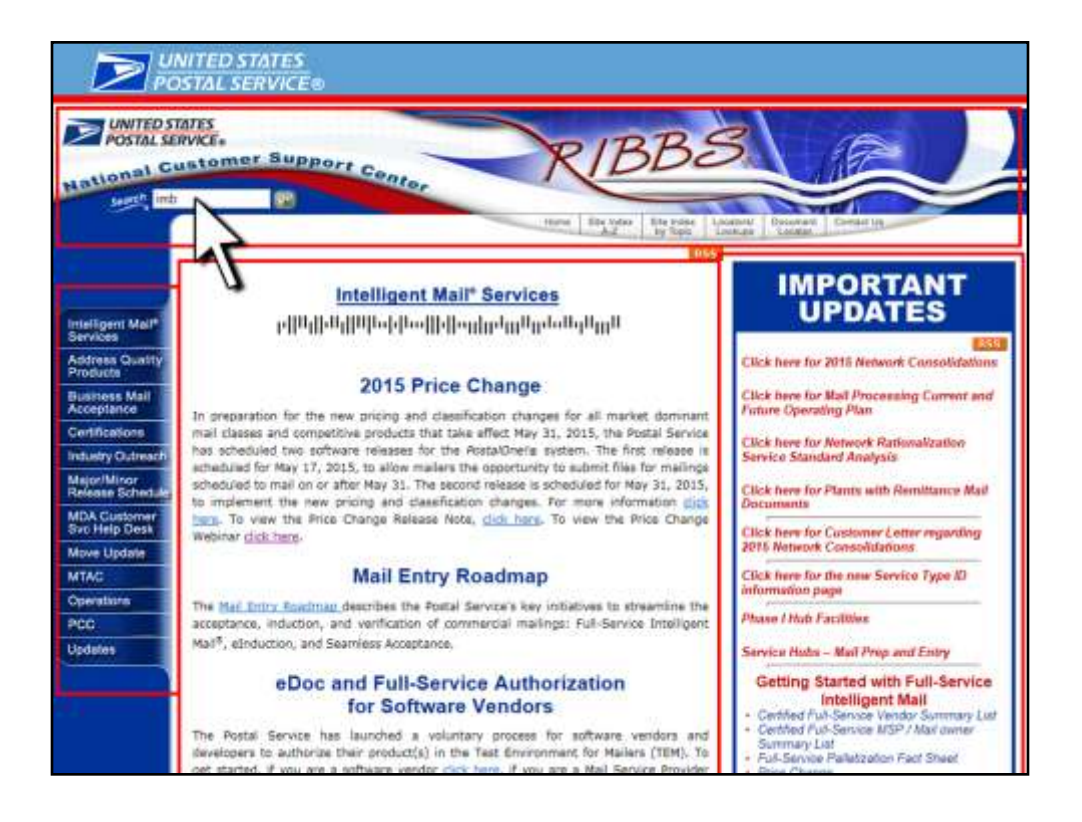

You can type in your search topic in the search bar highlighted on the screen. Here we will use imb as an example.

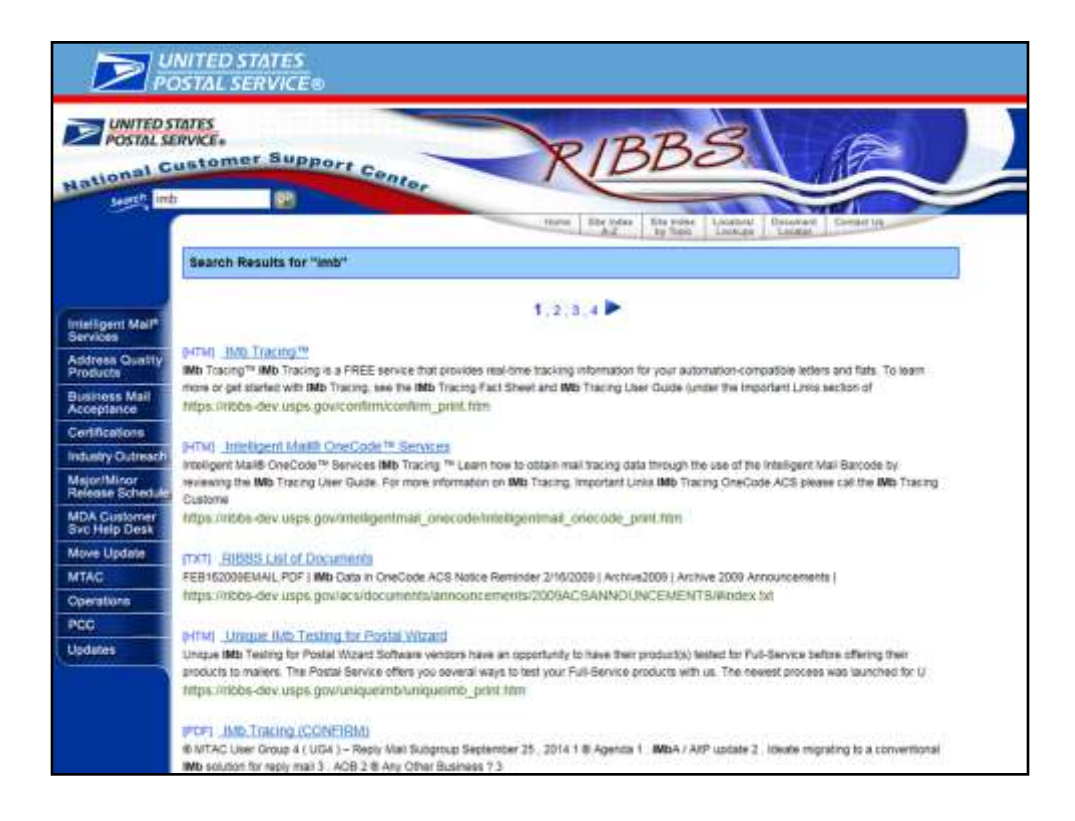

Once you click the "go" button, you will get a listing of all the results for imb.

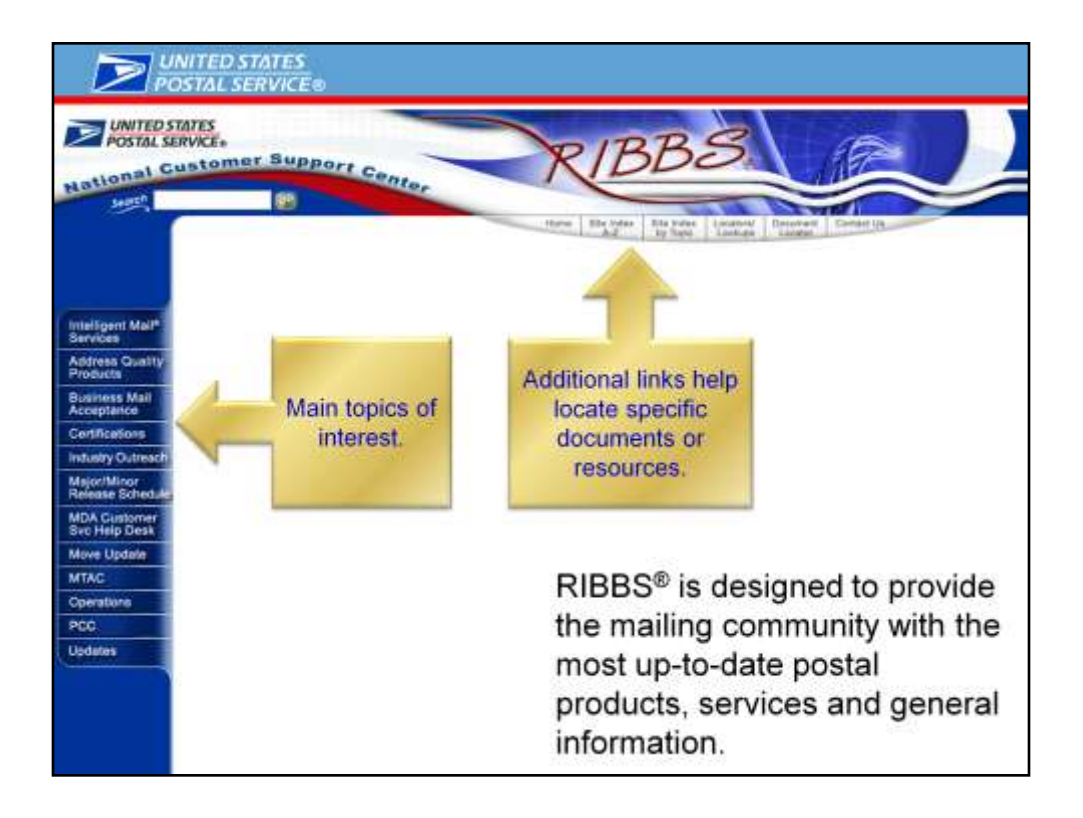

You can utilize the Site Index search to see an alphabetical listing on RIBBS or chose one of the topics on the left hand side of the screen for more information.

We'll go through each of the topics now.

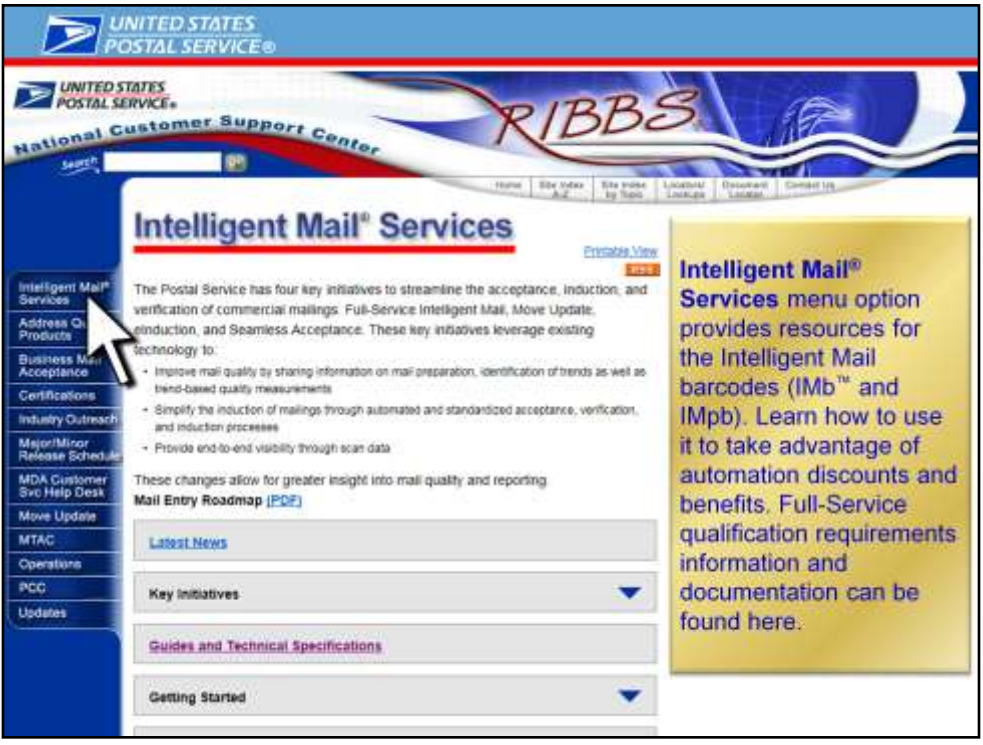

**Intelligent Mail® Services** menu option provides resources for the Intelligent Mail barcodes (IMb™ and IMpb). Learn how to use it to take advantage of automation discounts and benefits. Full-Service qualification requirements information and documentation can be found here.

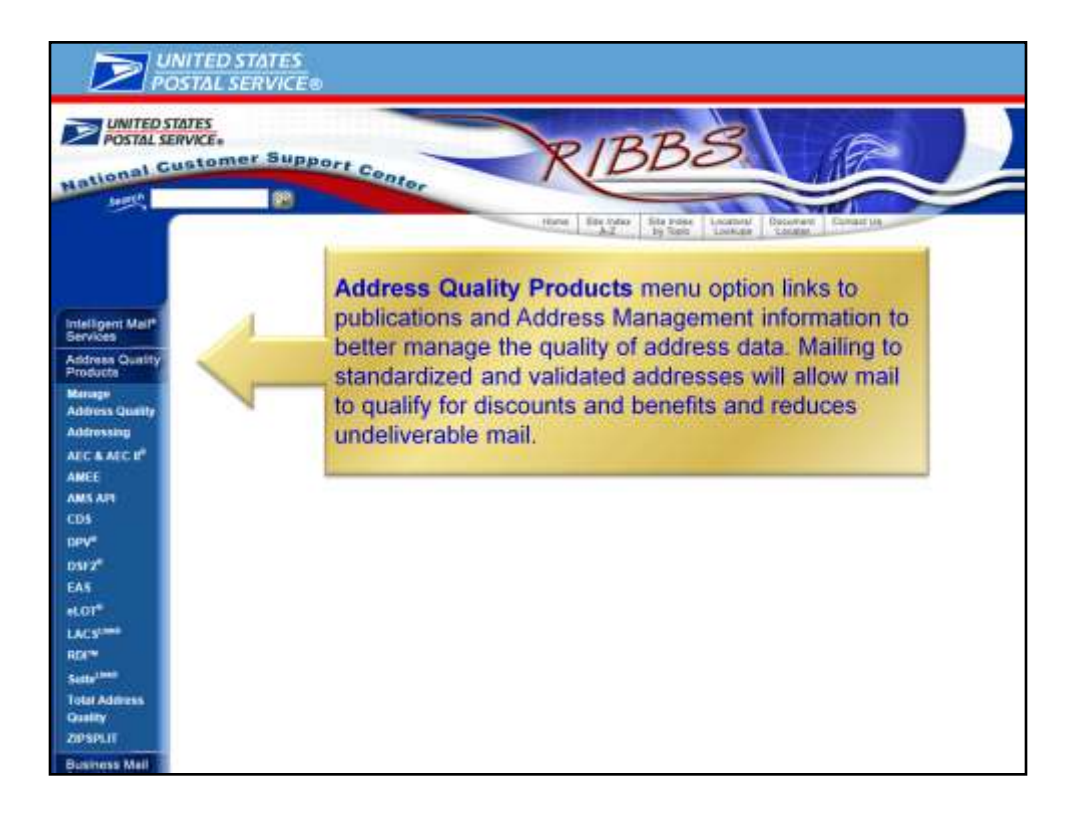

**Address Quality Products** menu option links to publications and Address Management information to better manage the quality of address data. Mailing to standardized and validated addresses will allow mail to qualify for discounts and benefits and reduces undeliverable mail.

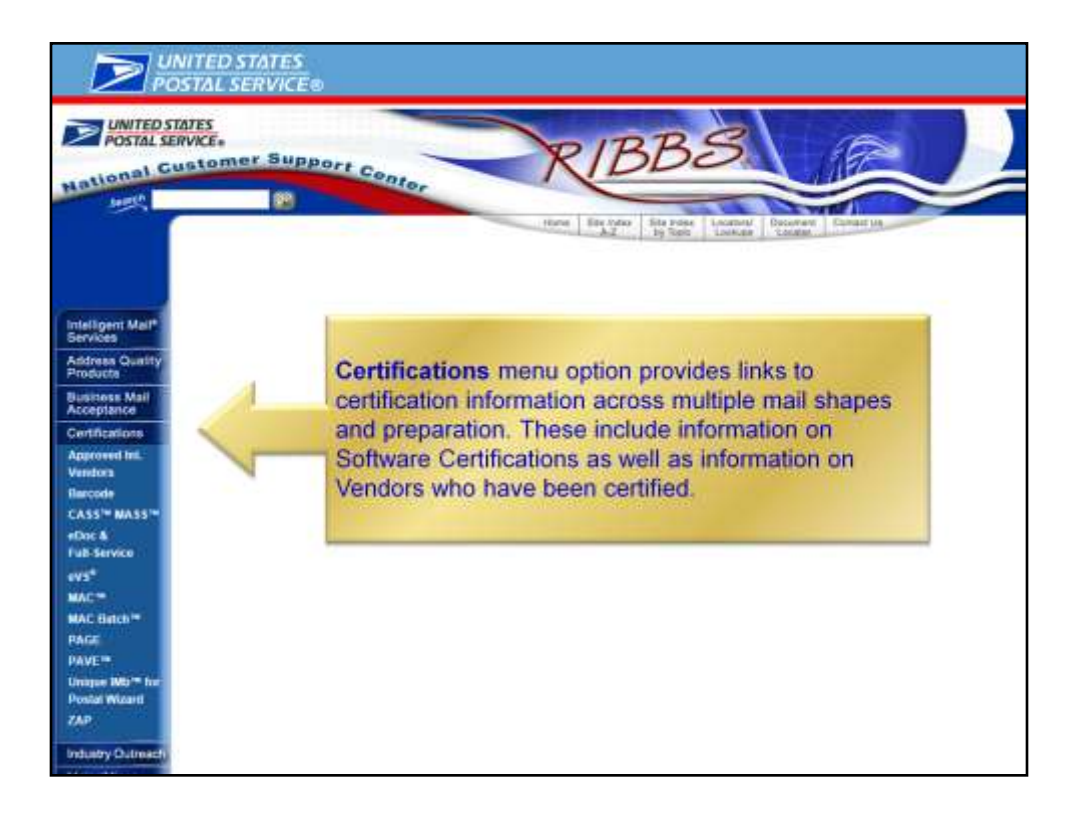

**Certifications** menu option provides links to certification information across multiple mail shapes and preparation. These include information on Software Certifications as well as information on Vendors who have been certified.

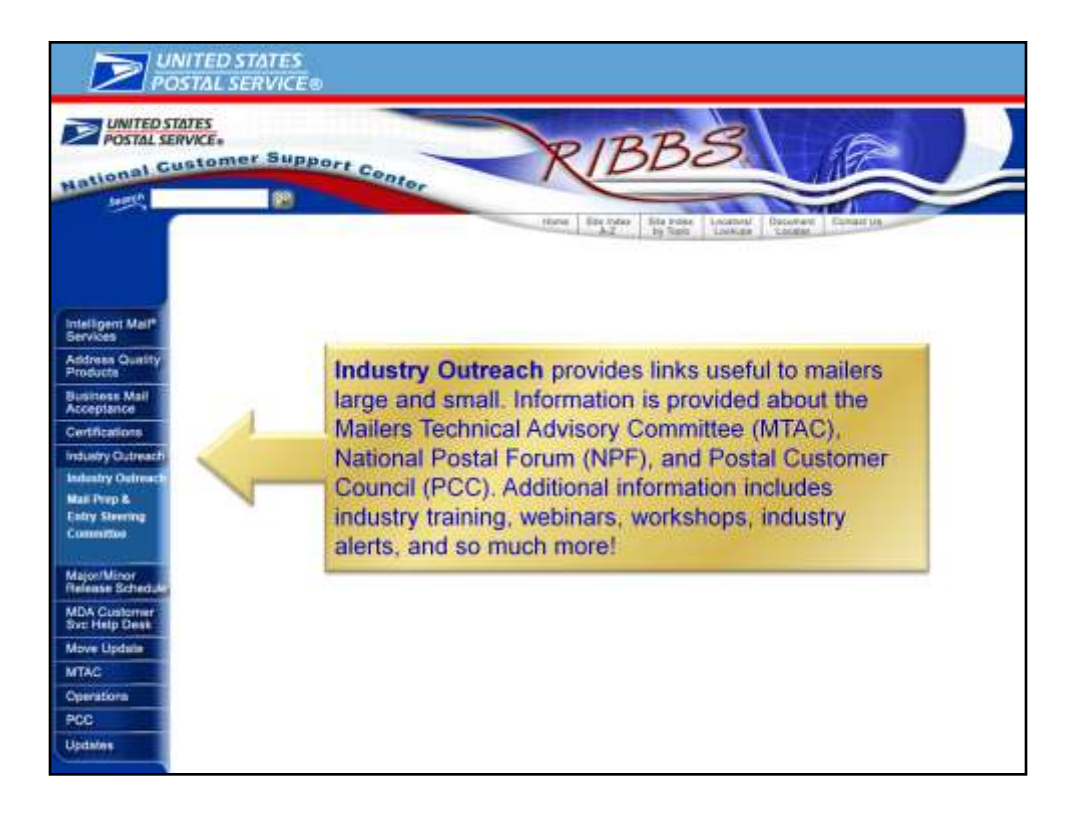

**Industry Outreach** provides links useful to mailers large and small. Information is provided about the Mailers Technical Advisory Committee (MTAC), National Postal Forum (NPF), and Postal Customer Council (PCC). Additional information includes industry training, webinars, workshops, industry alerts, and so much more!

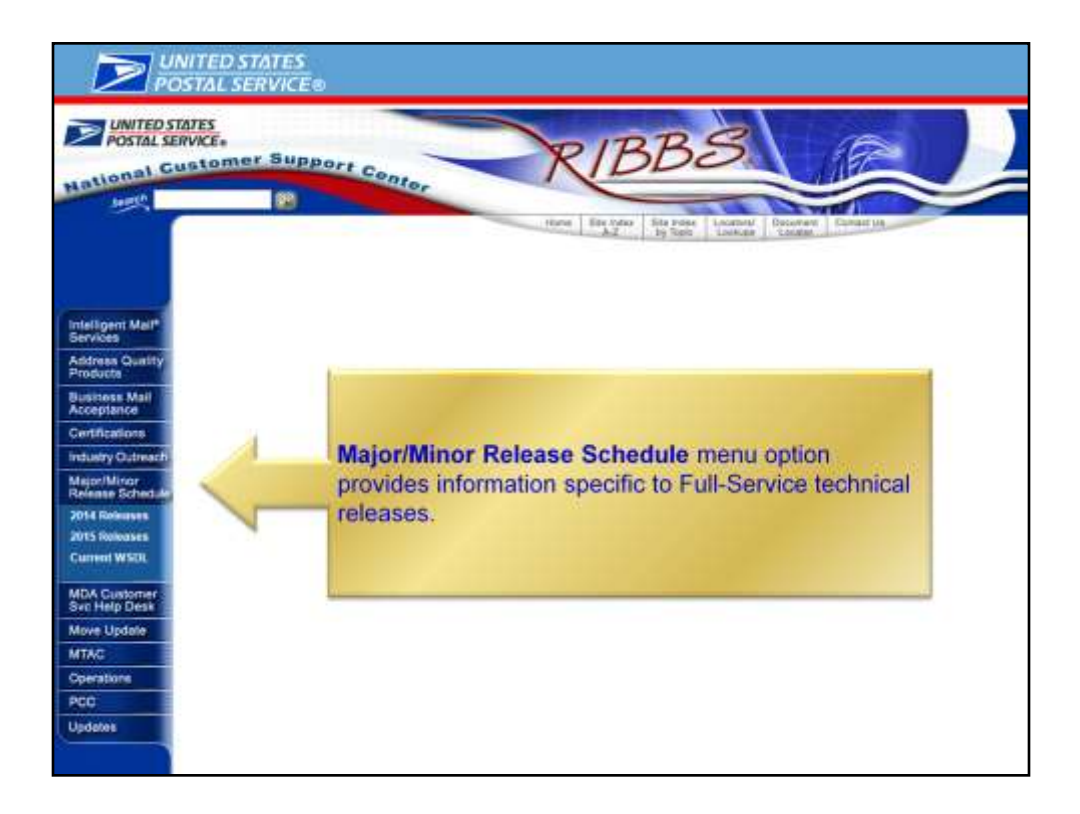

**Major/Minor Release Schedule** menu option provides information specific to Full-Service technical releases.

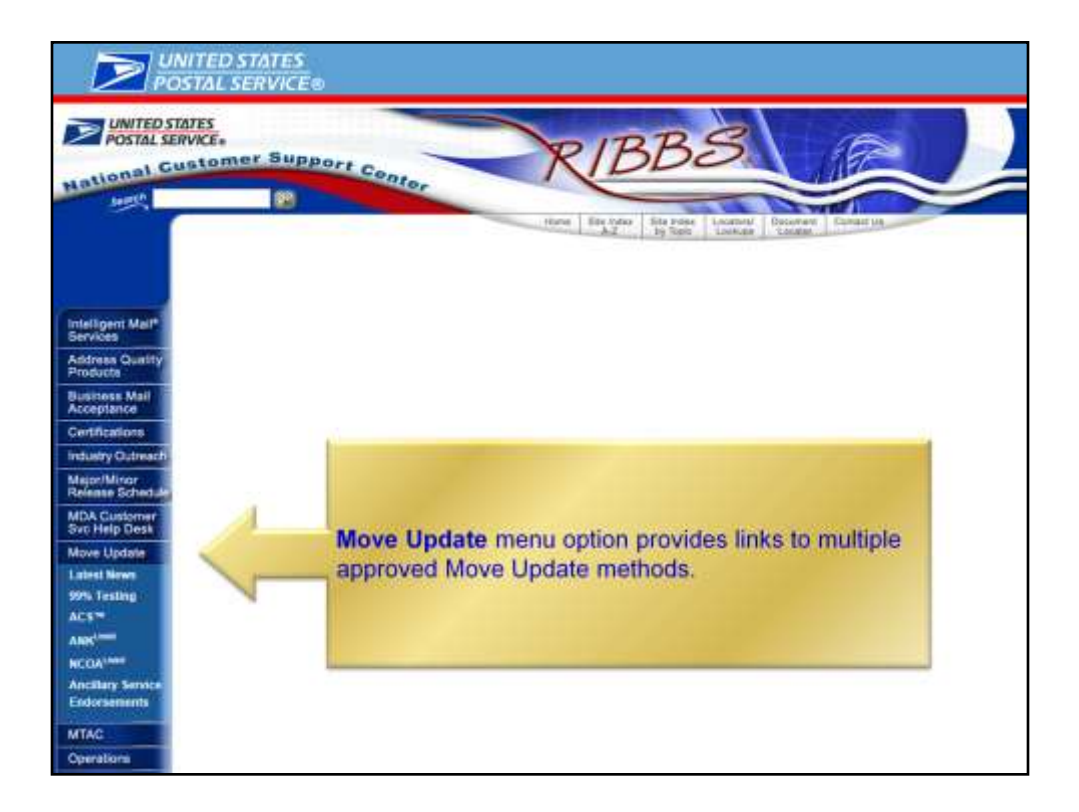

**Move Update** menu option provides links to multiple approved Move Update methods.

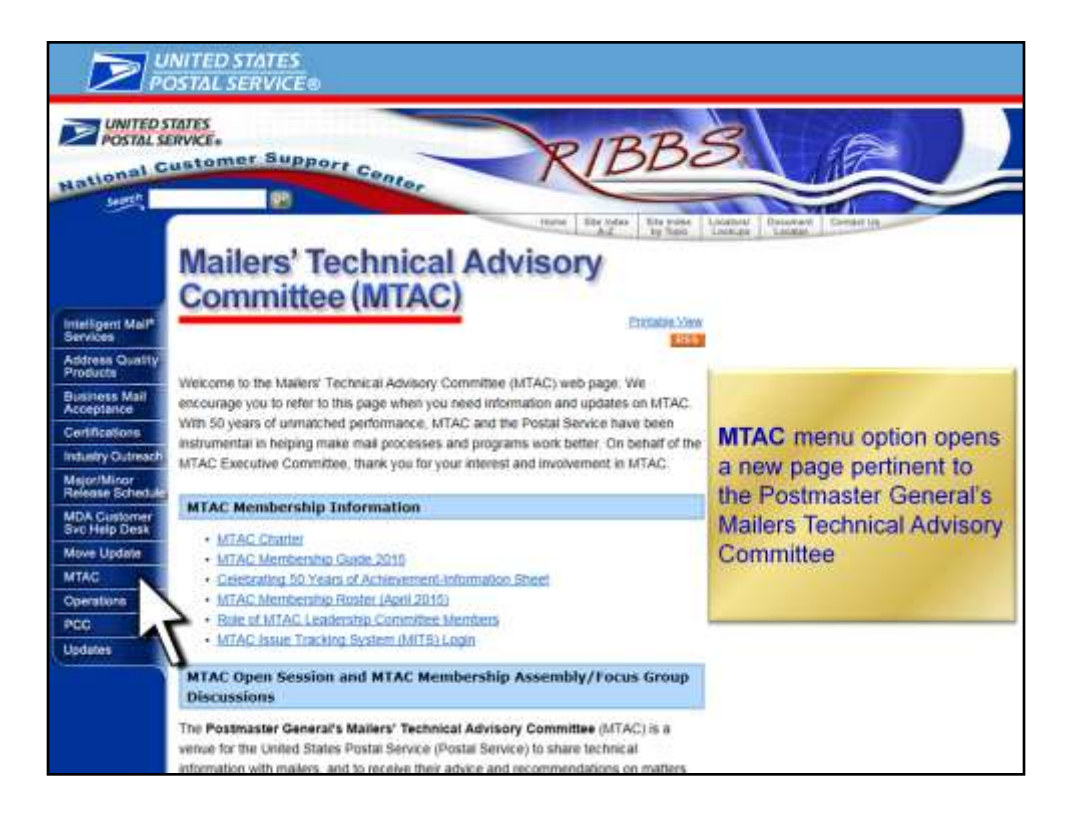

**MTAC** menu option opens a new page pertinent to the Postmaster General's Mailers Technical Advisory Committee

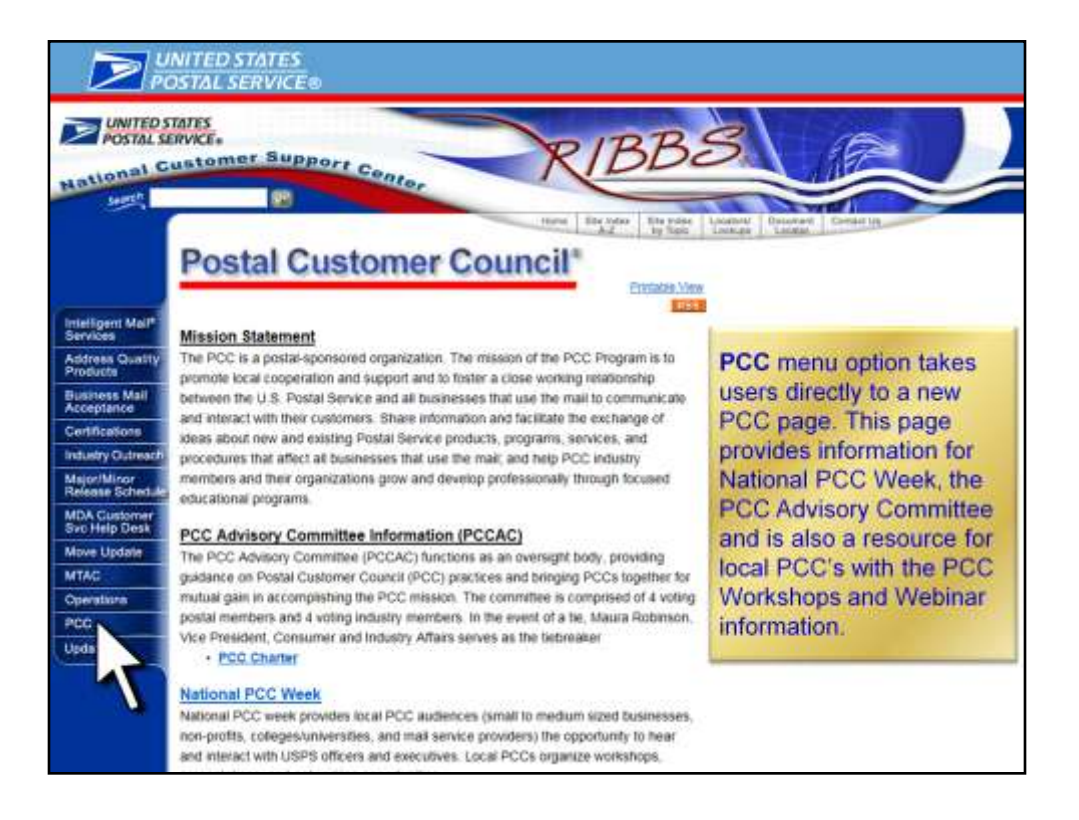

**PCC** menu option takes users directly to a new PCC page. This page provides information for National PCC Week, the PCC Advisory Committee and is also a resource for local PCC's with the PCC Workshops-in-a-box and Webinar information.

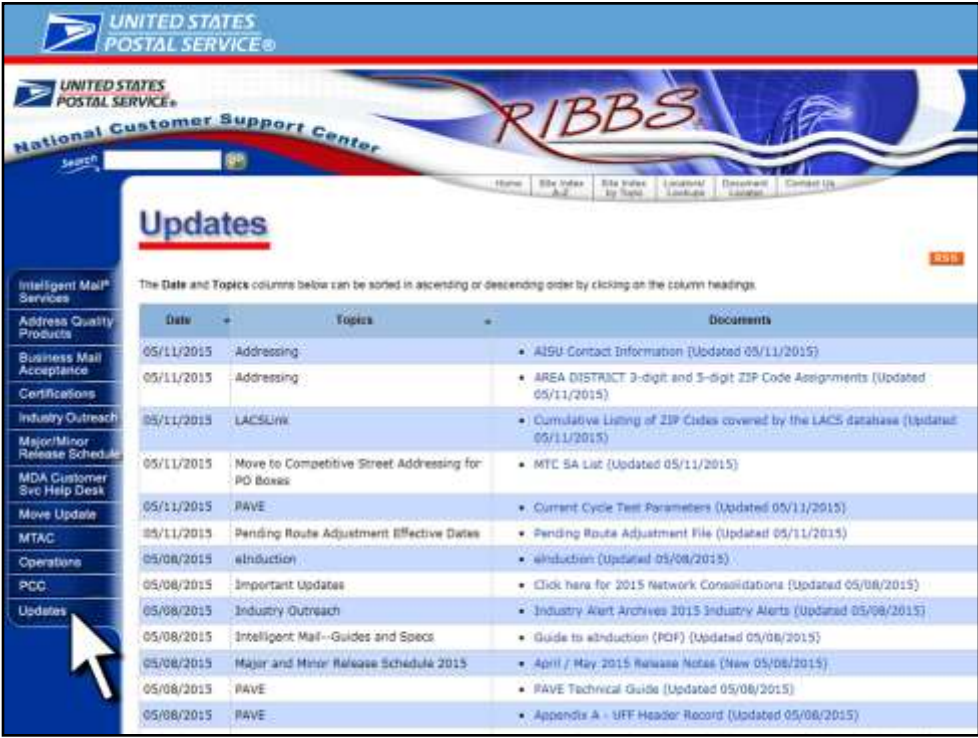

Updates menu shows you updated USPS information

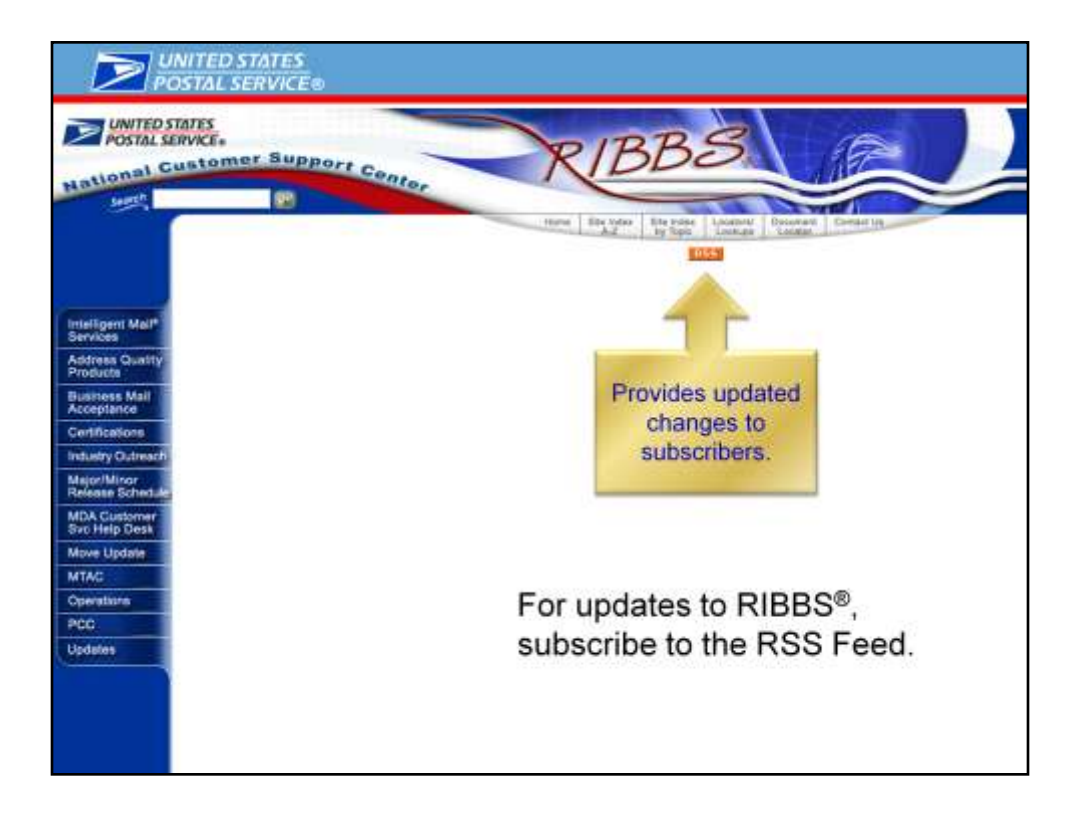

Click on the RSS link to subscribe to RIBBS updates

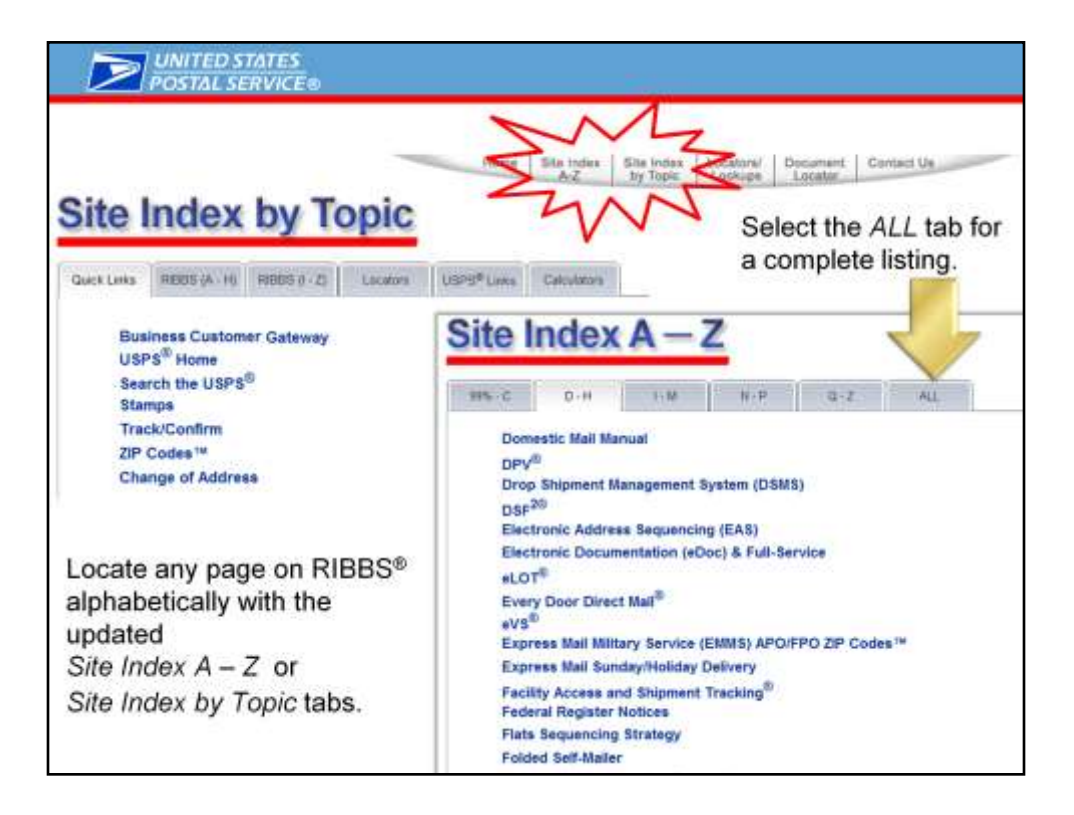

Locate any page on RIBBS<sup>®</sup> alphabetically with the updated *Site Index A – Z* or

*Site Index by Topic* tabs.

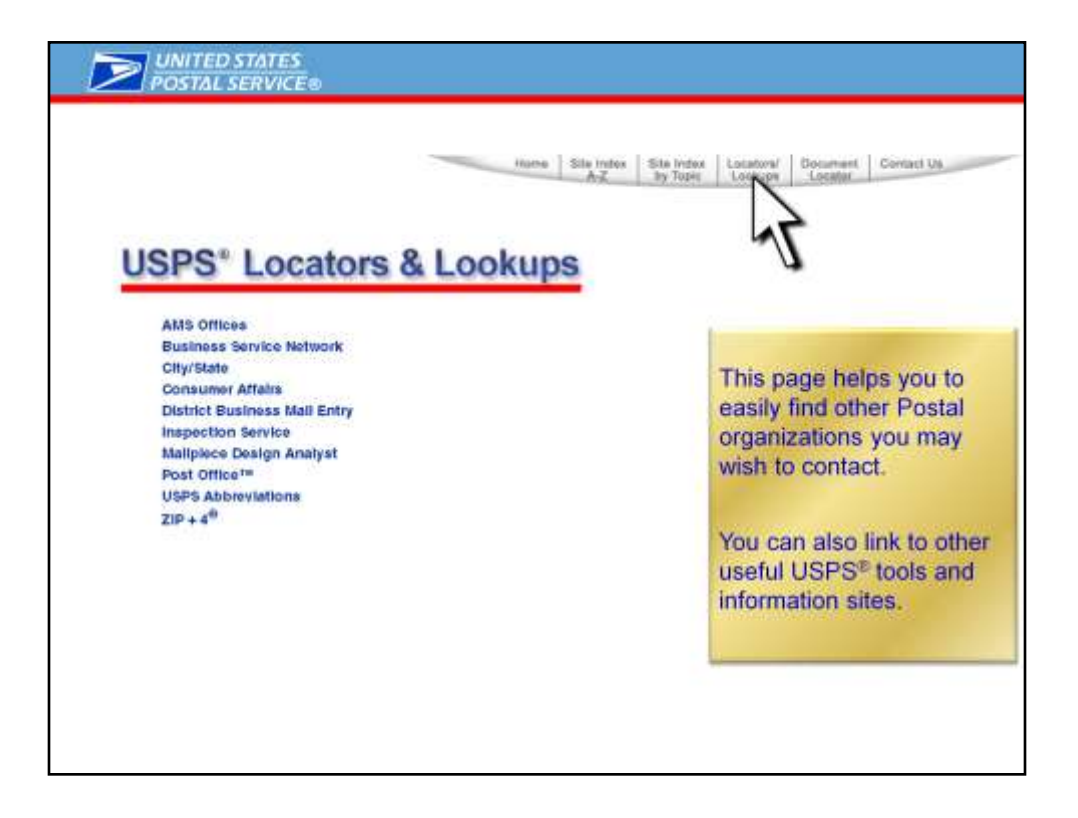

This page helps you to easily find other Postal organizations you may wish to contact.

You can also link to other useful USPS<sup>®</sup> tools and information sites.

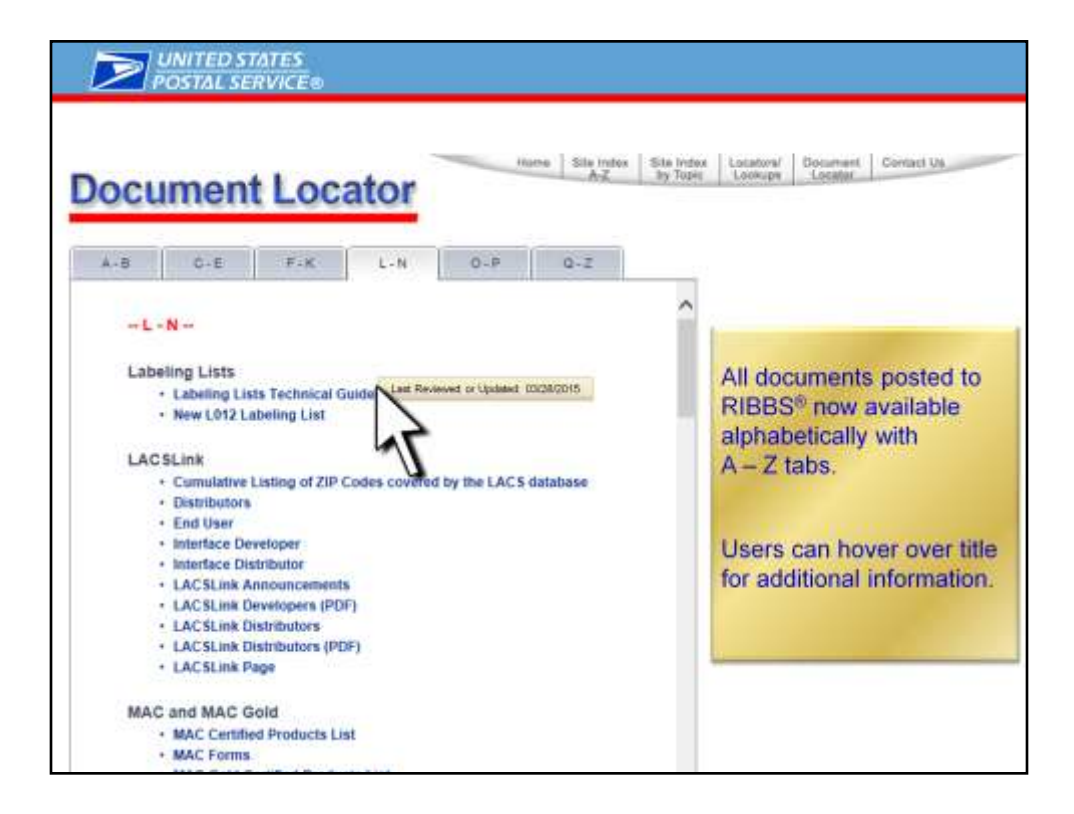

All documents posted to RIBBS® now available alphabetically with  $A - Z$  tabs.

Users can hover over title for additional information.

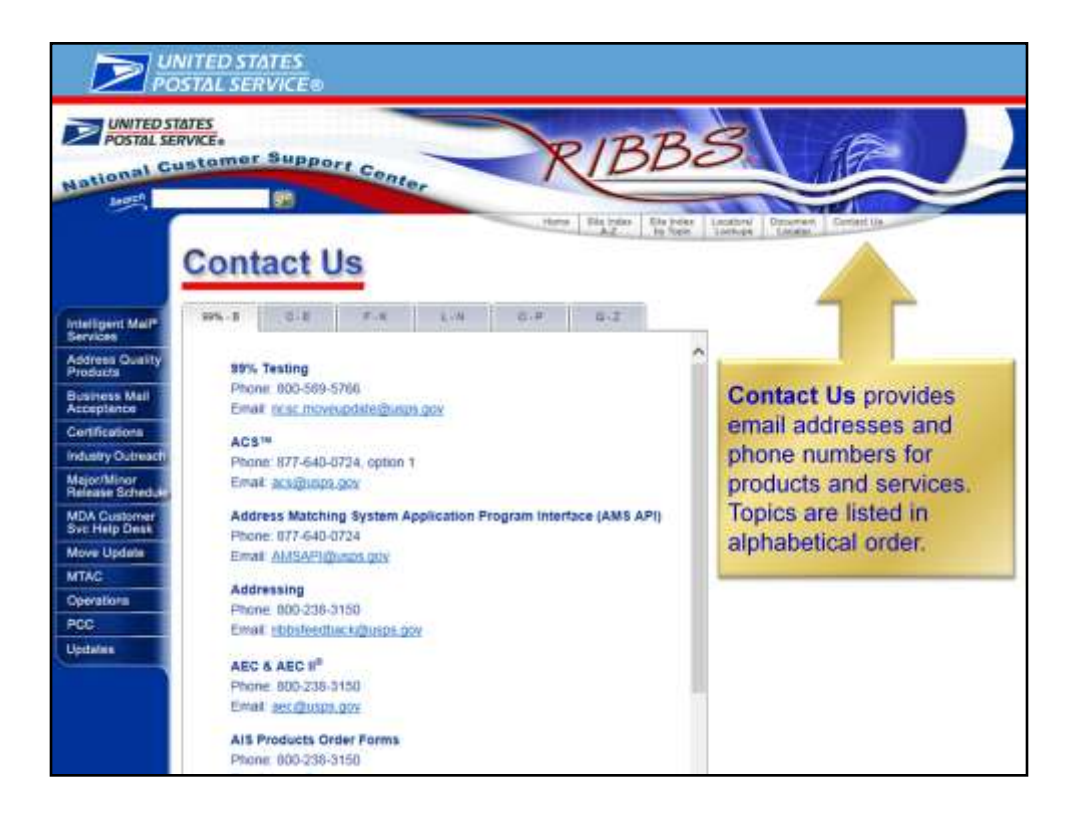

**Contact Us** provides email addresses and phone numbers for products and services. Topics are listed in alphabetical order.

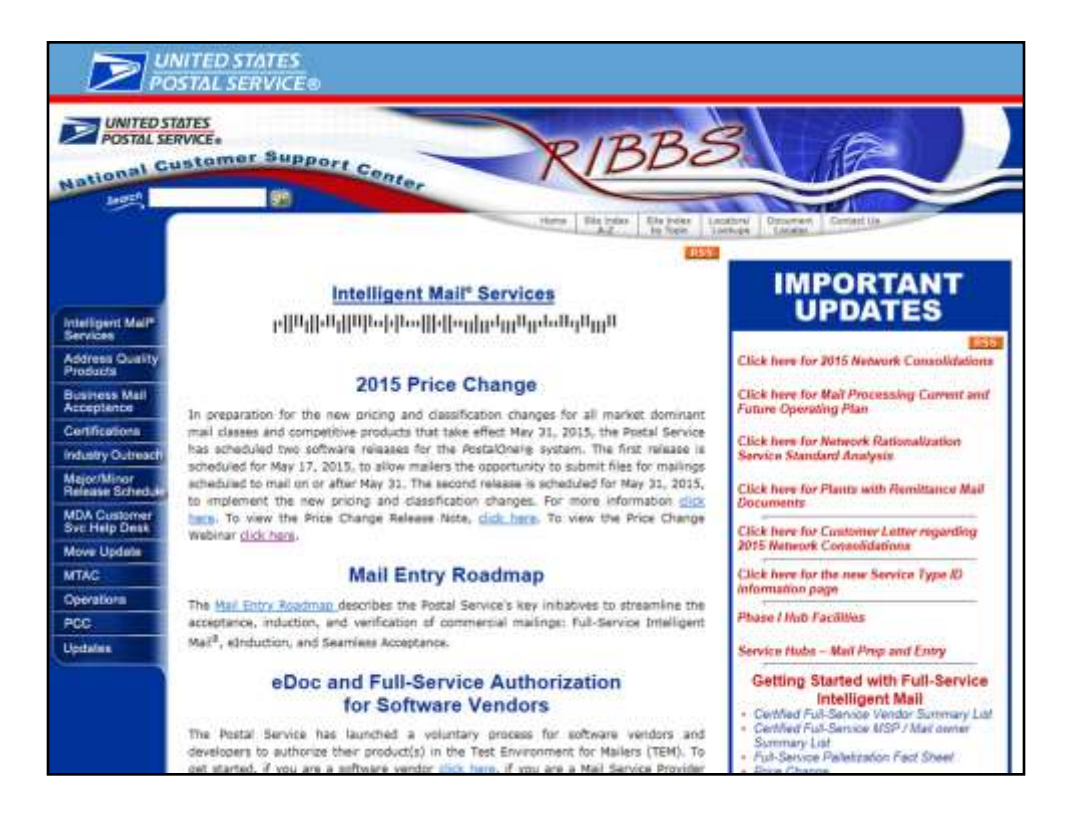

We just went through an overview of the RIBBS site and now we are back to the beginning…..the RIBBS home page.

I hope you found the information in the PowerPoint presentation helpful.

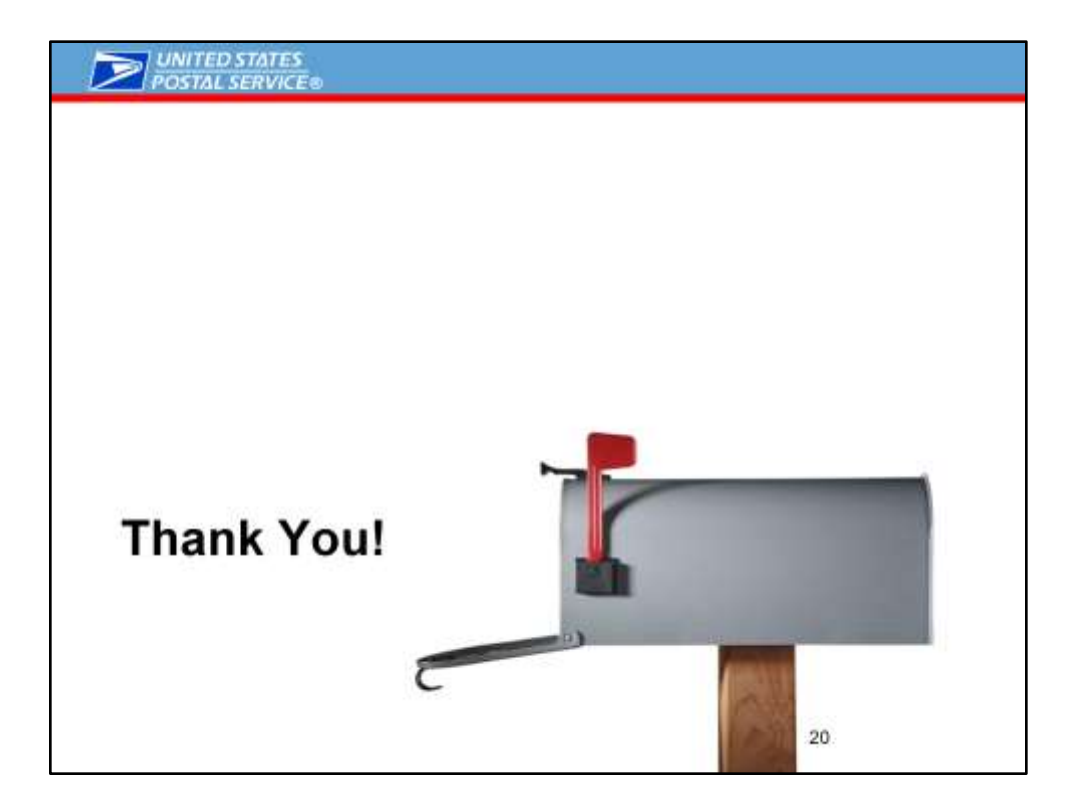